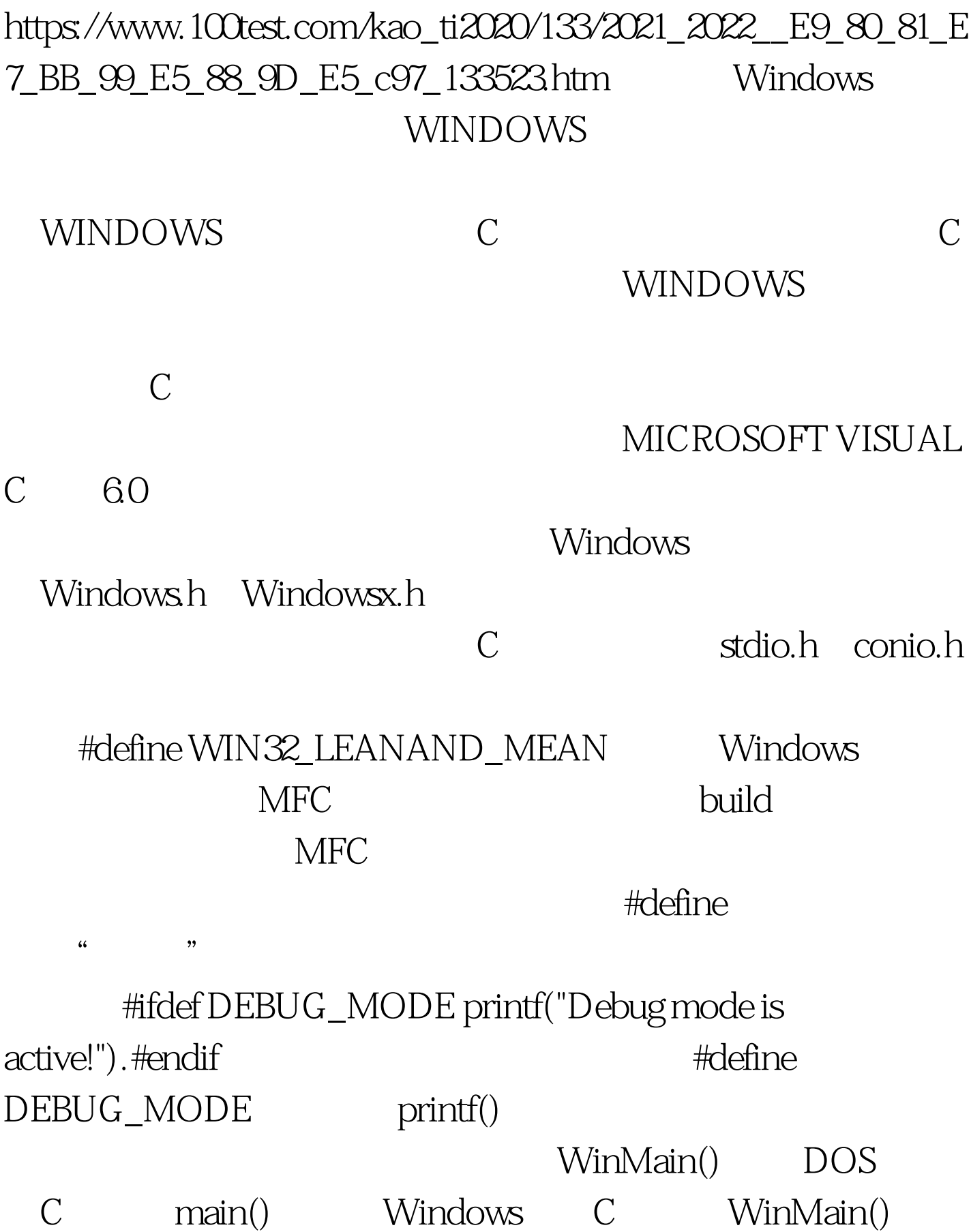

# WinMain() lint WINAPI WinMain(HINSTANCE hinstance, HINSTANCE hPrevInstance, LPSTR lpCmdLine, int nCmdShow) {  $return(0.)$

悉。首先的首先,WINAPI是个什么声明?WINAPI是

windows.h

WinMain()

WINAPI HINSTANCE hinstance HINSTANCE hinstance Windows

Windows **EXECUTE:** HINSTANCE hPreInstance

Windows LPSTR lpCmdLine dos Run Run

int nCmdShow

Windows

SW\_SHOWNORMAL SW\_MAXINIZE SW\_MINIMIZE WinMain()

 $DOS$ 

, DOS Windows

Windows "

Windows Windows

Windows Windows Windows

#### Windows

CALLBACK Windows

CALLBACK WINAPI WinMain()

### Windows

 $\mathbb C$ 

### WNDCLASSEX EX "

**WNDCLASS** 

WNDCLASSEX : typedef struct \_WNDCLASSEX { UINT cbSize. UINT style. WNDPROC lpfnWndProc. int cbClsExtra. int cbWndExtra. HANDLE hInstance. HICON hIcon. HCURSOR hCursor. HBRUSH hbrBackground. LPCTSTR lpszMenuName. LPCTSTR lpszClassName. HICON hIconSm.} WNDCLASSEX.

## UINT cbSize

 $\text{sizeof}(\text{WNDCLASSEX})$ DirectX 100Test www.100test.com